## Why are my questions not being displayed?

Audience Web-App

https://www.glisser.com/support/why-arent-my-questions-being-displayed/

When using Glisser, event organisers and presenters have the option to turn moderation on. This means that they have to accept your question before it is displayed on delegates' devices and the Q&A wall on the main screen. If your questions are not being displayed, it is likely that your questions have not been accepted by a moderator yet.

Moderation ensures questions remain relevant, grammatically correct and appropriate.

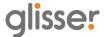